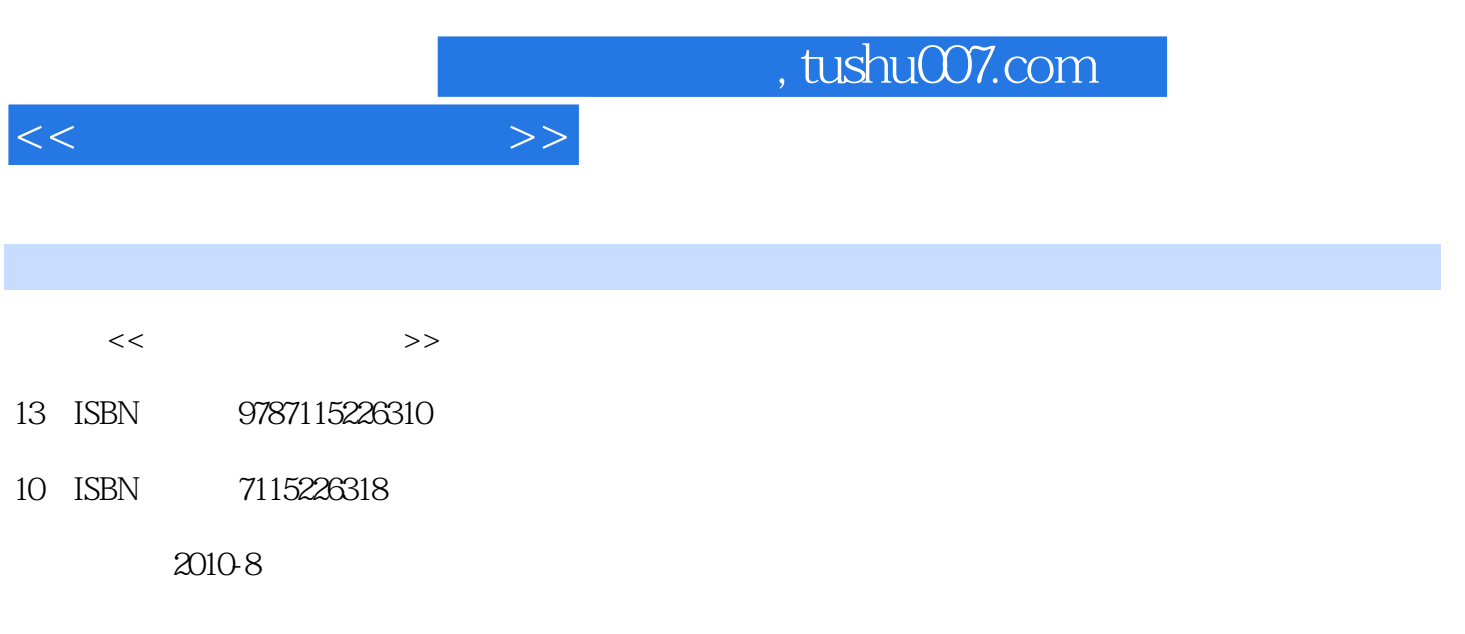

PDF

## 更多资源请访问:http://www.tushu007.com

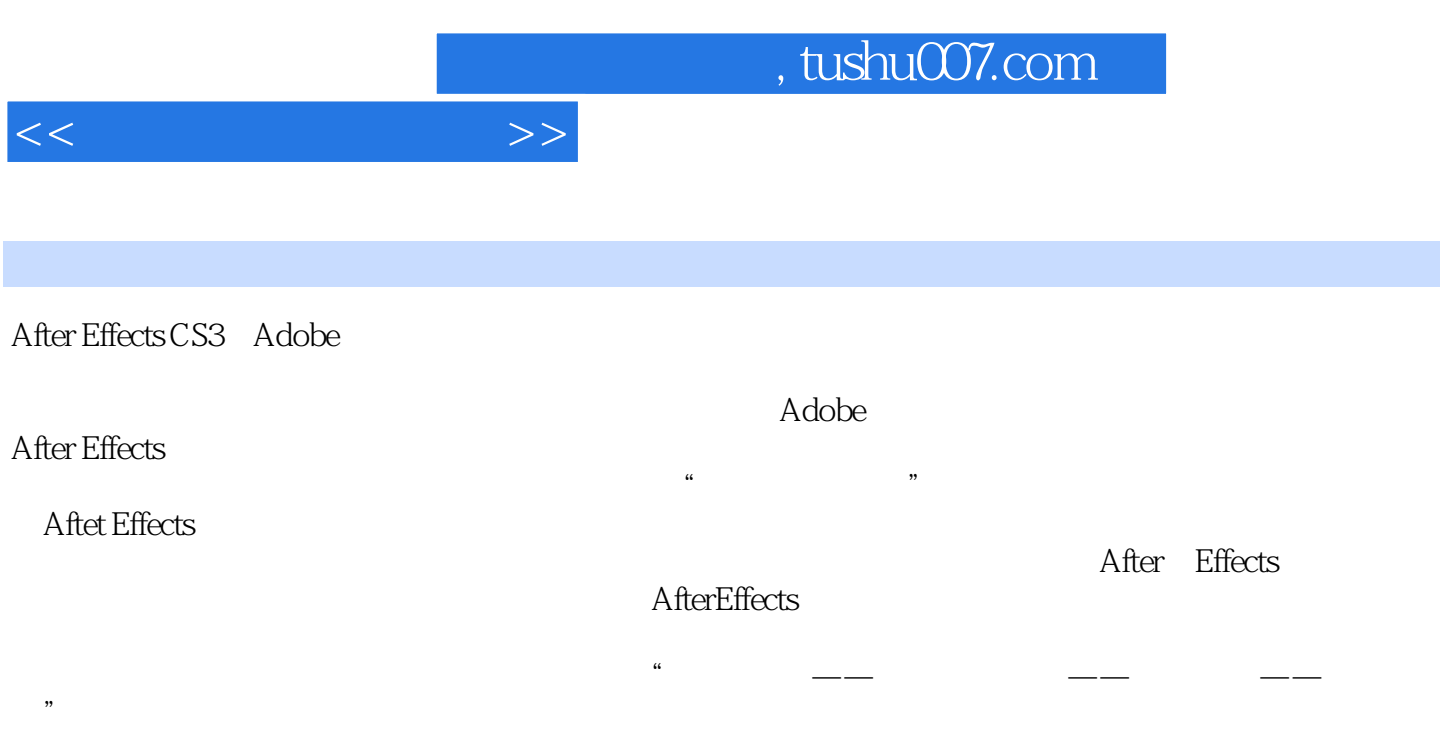

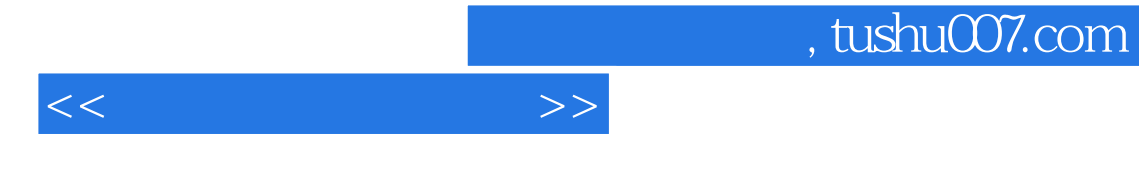

After Effects CS3 基础知识和基本制作流程、After Effects CS3的基本操作,基础合成、色彩校正、基本滤镜、高级滤镜

 $\sim$  3

 $8<sub>3</sub>$ 

, tushu007.com

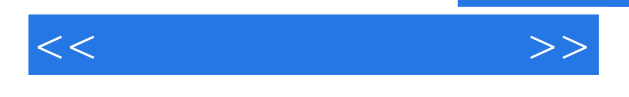

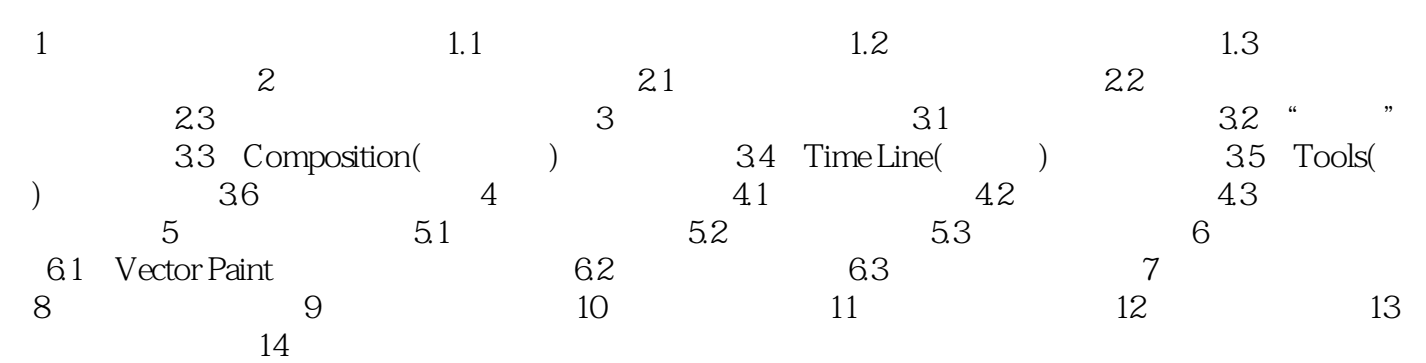

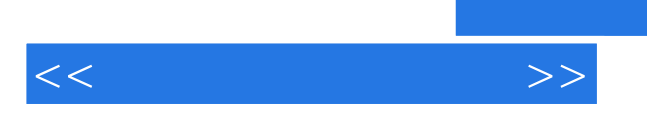

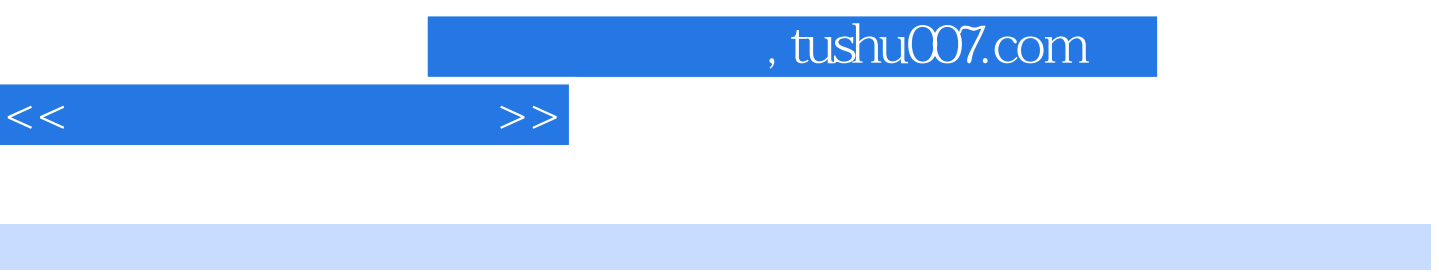

范例解析:通过"课堂案例"、"课堂练习"与"课后实训"等丰富的实例指导,引导学生亲自动手

附带CD:包含素材文件、完成效果、案例文件、课堂实训等丰富的教学资源。

I

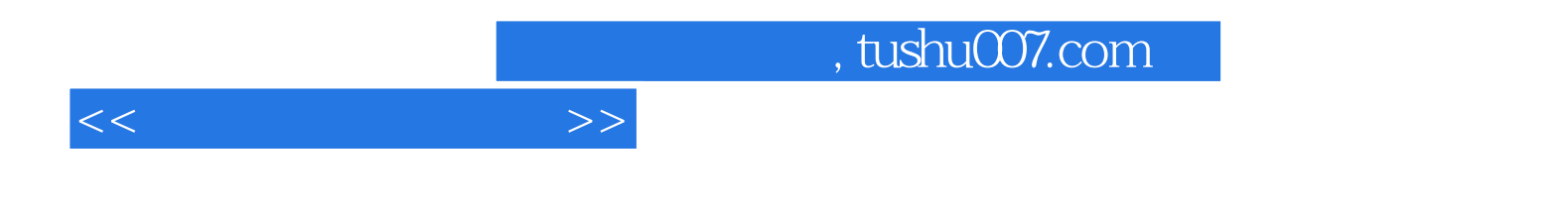

本站所提供下载的PDF图书仅提供预览和简介,请支持正版图书。

更多资源请访问:http://www.tushu007.com